# Programming – Lecture 15

Going Beyond ACM

- Lectures Beyond Inf-ProgOO
- IDEs Beyond Eclipse
- Projects Beyond Homework
- Java Beyond ACM
- Programming Beyond Inf-ProgOO

# Programming – Lecture 15

Going Beyond ACM

- Lectures Beyond Inf-ProgOO
- IDEs Beyond Eclipse
- Projects Beyond Homework
- Java Beyond ACM
- Programming Beyond Inf-ProgOO

### Implementing Languages

Context-free grammars Parsing source code Building compilers

> Prof. Dr. Hanus **Übersetzerbau**

**Wahlpflicht** 

## Efficiency and Data Structures

Defining "performance" Efficiency of algorithms Efficiency of data structures

Prof. Dr. Jansen **ADS** 2. Semester

#### Prof. Dr. Jansen **Effiziente Algorithmen** Wahlpflicht

## Graphics Programming

Image data streams

Feature extraction

Modeling 3D objects

Rendering

Prof. Dr. Koch **Einführung in die Bildverarbeitung** Wahlpflicht

Prof. Dr. Koch **Computer Graphik Wahlpflicht** 

### Memory Management

Stack and Heap

Virtual memory

Paging and memory hierarchy

#### Prof. Dr. Landsiedel **Betriebs- und Kommunikationssysteme** 2. Semester

#### **Concurrency**

Race conditions and synchronization Distributed systems Patterns for parallel and distributed systems

#### PD Dr. Huch **Concurrent and Distributed Progr. Wahlpflicht**

Prof. Dr. Hasselbring **[…] parallele und verteilte Systeme** Wahlpflicht

## Real-Time Programming

Control flow and data flow languages Model-based design Concurrency and scheduling Worst-case execution times

Prof. Dr. von. Hanxleden **Synchrone Sprachen Wahlpflicht** 

Prof. Dr. von Hanxleden **Embedded realtime systems Wahlpflicht** 

## Programming Patterns

Requirements analysis Specification tools Design patterns

#### Prof. Dr. Hasselbring **Softwaretechnik**

4. Semester

Prof. Dr. Hasselbring **Softwareprojekt** 4. Semester

### Programming Languages

Well…

# Programming – Lecture 15

#### Going Beyond ACM

- Lectures Beyond Inf-ProgOO
- IDEs Beyond Eclipse
- Projects Beyond Homework
- Java Beyond ACM
- Programming Beyond Inf-ProgOO

#### More Eclipse

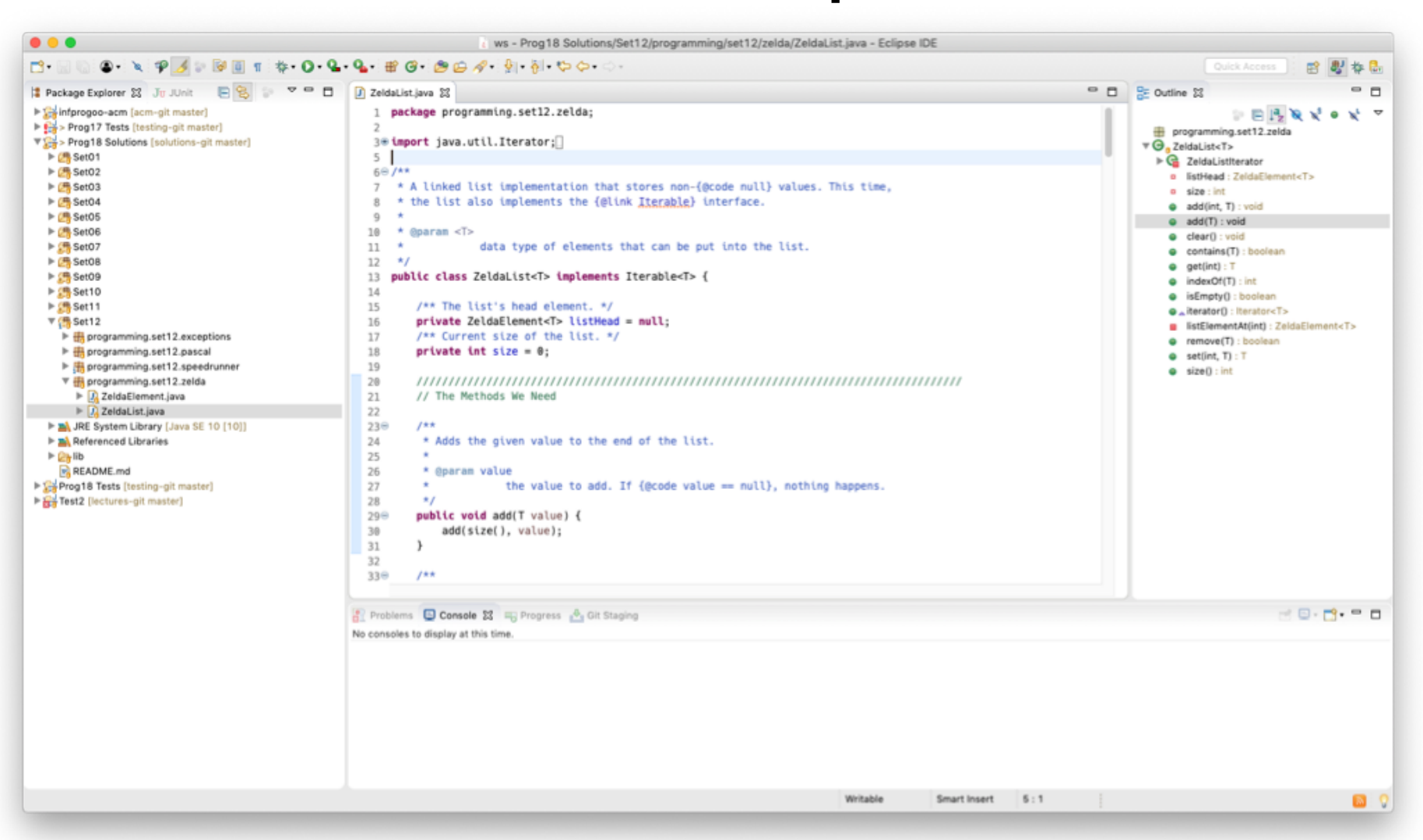

#### **NetBeans**

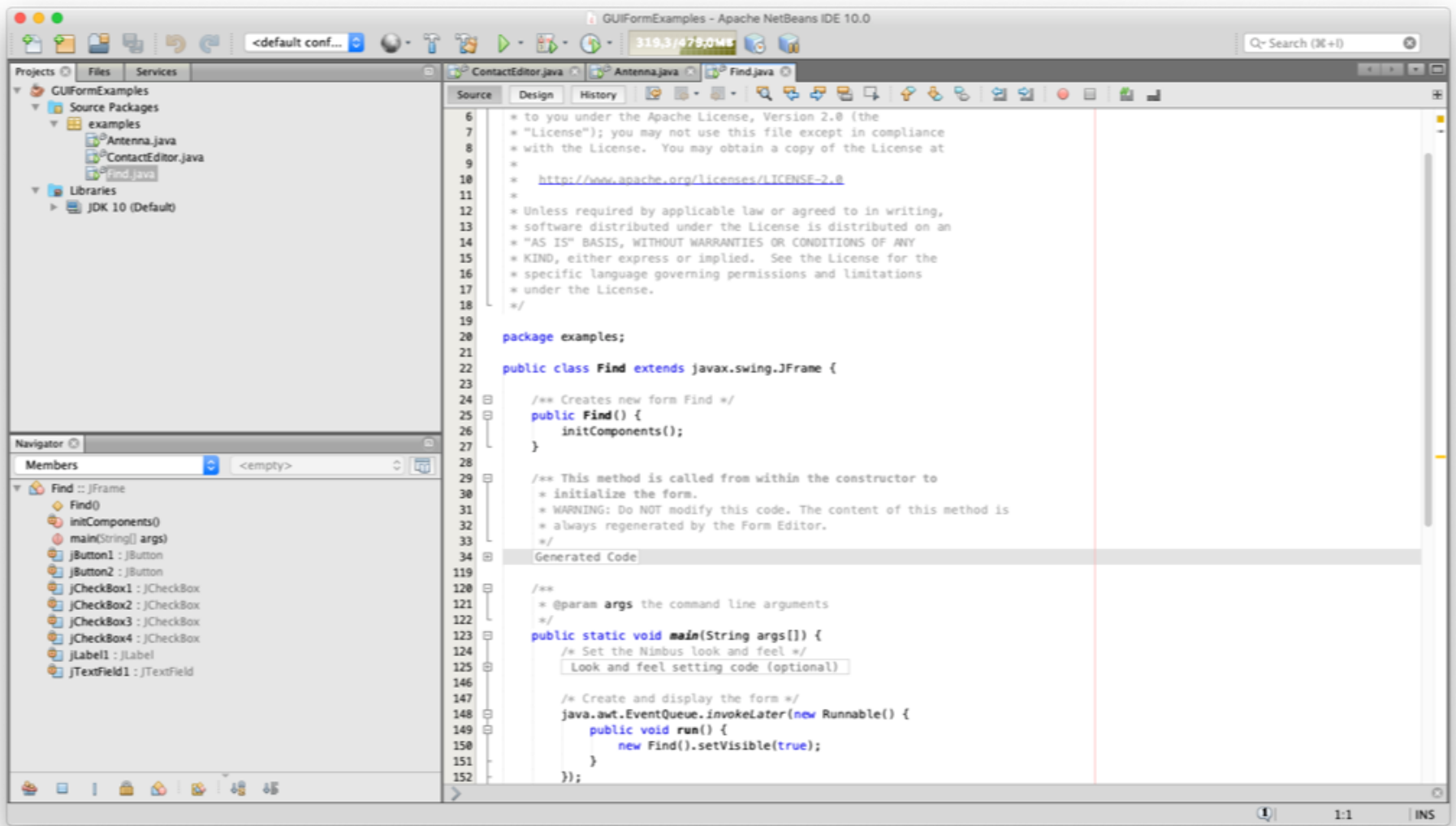

#### IntelliJ IDEA

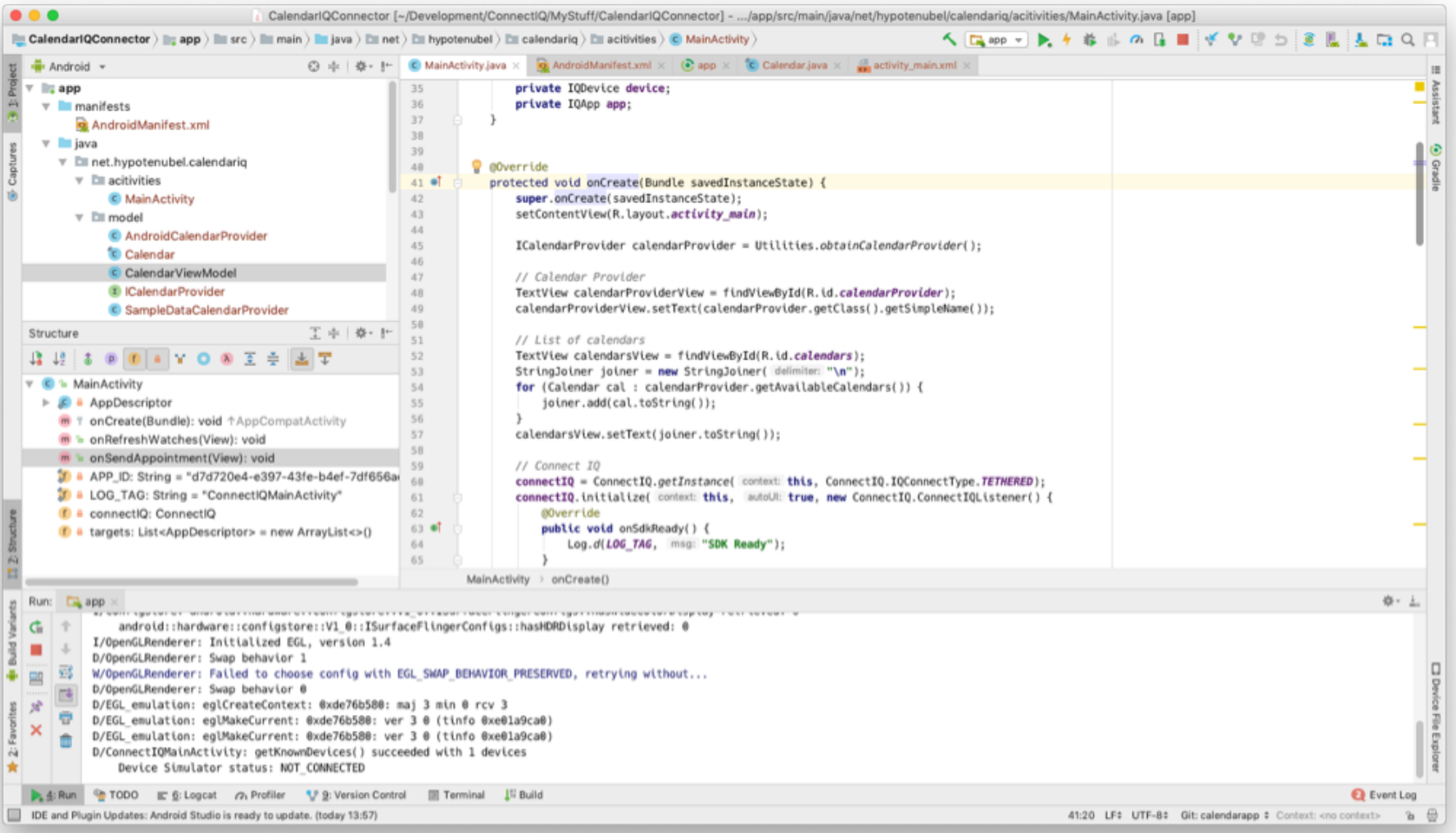

#### Visual Studio Code

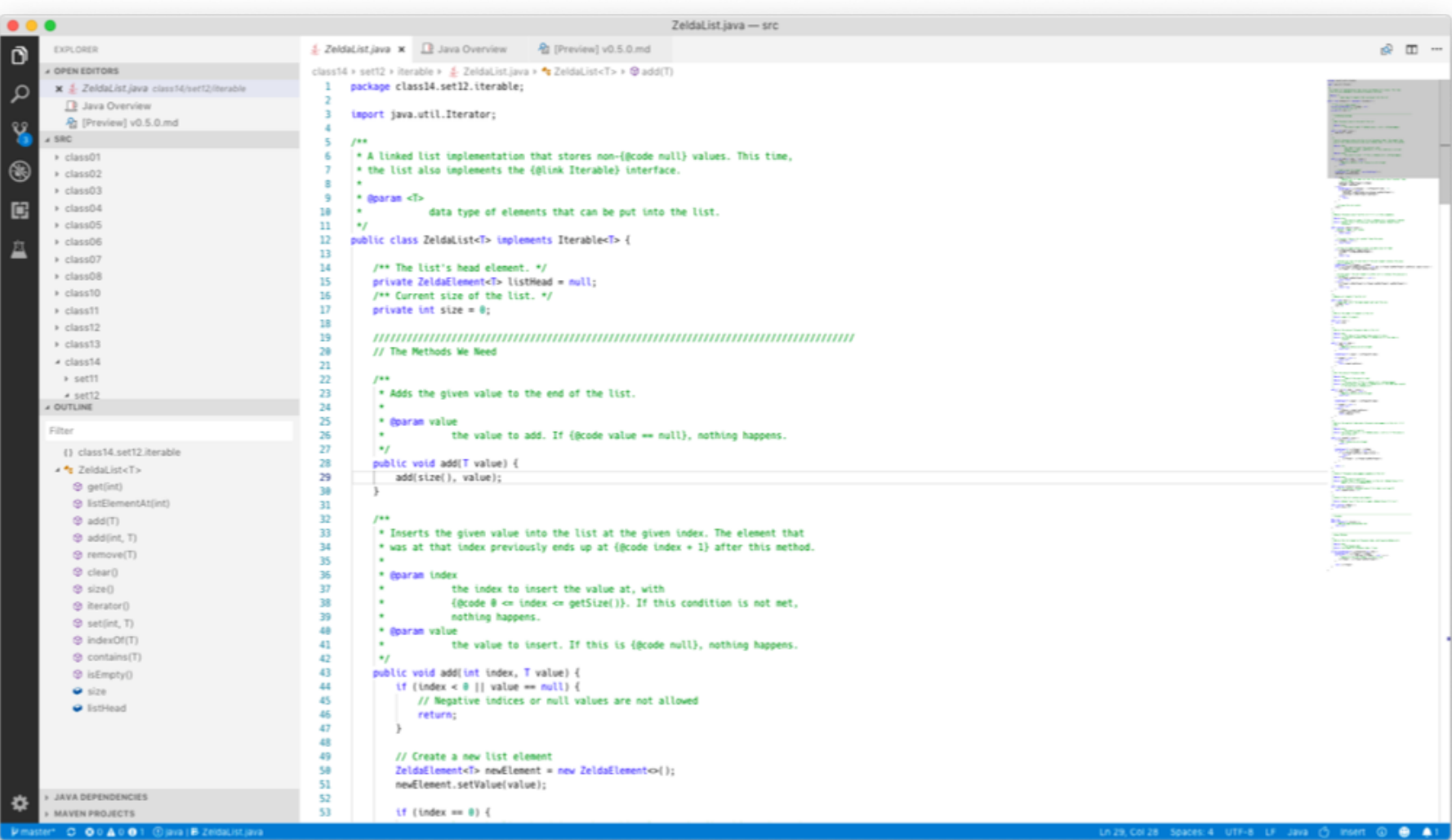

#### Remember

IDEs are monsters and each works differently, so give them time before forming an opinion!

# Programming – Lecture 15

#### Going Beyond ACM

- Lectures Beyond Inf-ProgOO
- IDEs Beyond Eclipse
- Projects Beyond Homework
- Java Beyond ACM
- Programming Beyond Inf-ProgOO

## The ACM Library

So far, we have used the ACM library to write our programs.

Most of our programs were instances of one of these classes:

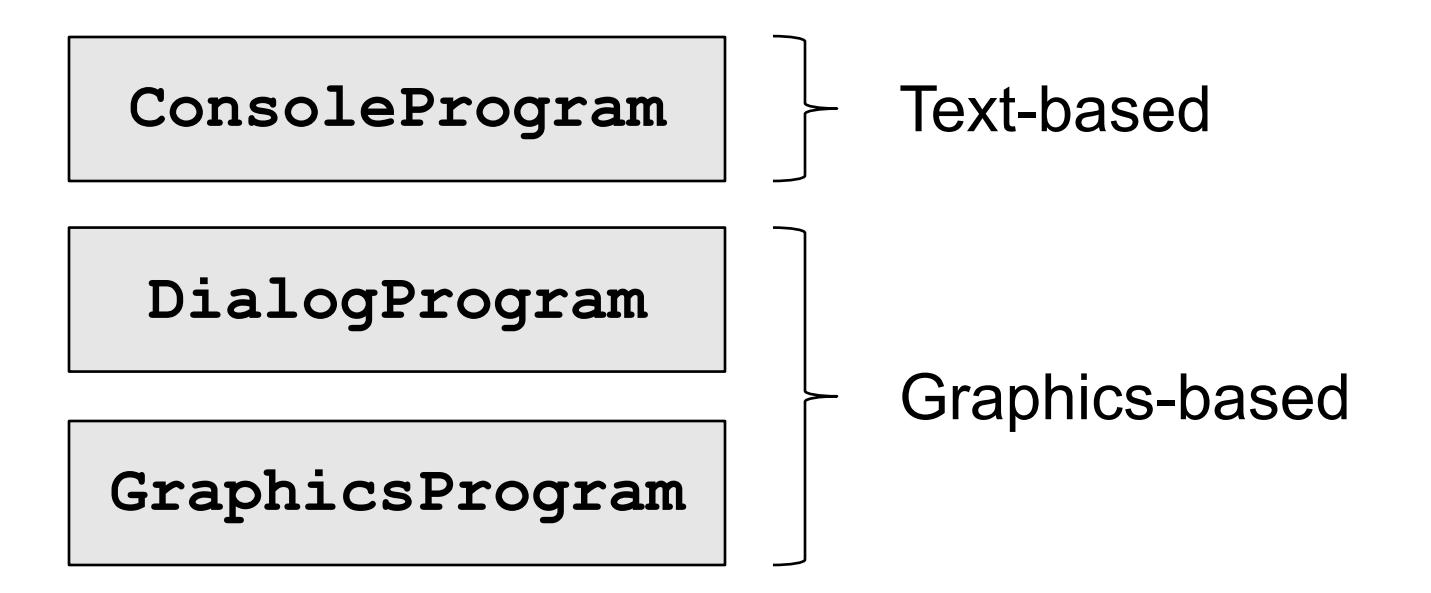

#### **Alternatives**

**ConsoleProgram**

**DialogProgram**

**GraphicsProgram**

### Alternatives: Text-Based

Simple Java programs are text-based by default. Remember Lecture 2:

**public class HelloWorld { public static void main (String[] args) { System.out.println("***Hello World!***"); } }**

## Class Definition

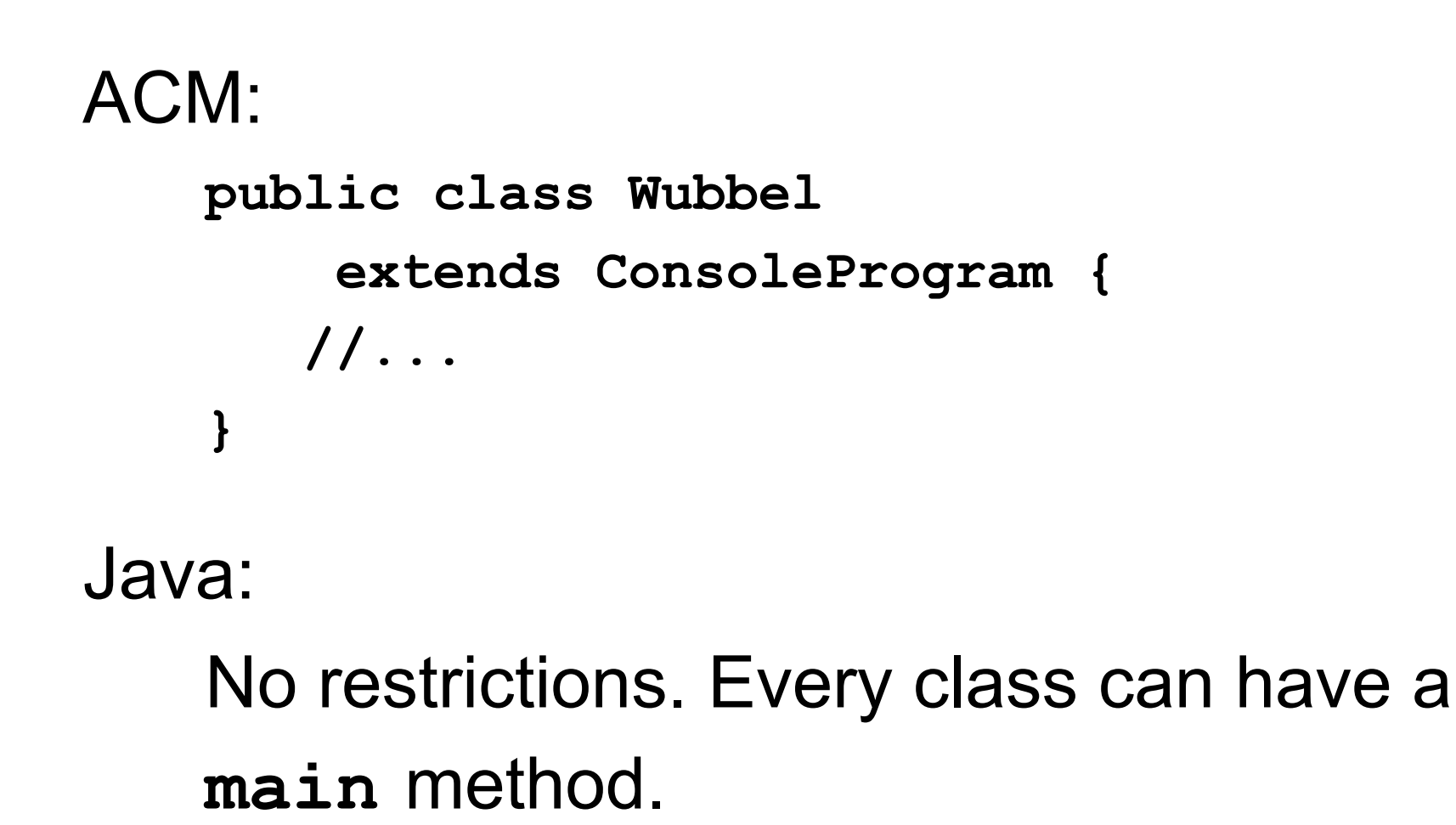

## Program Entry Point

```
ACM:
   public void run() {
      //...
    }
Java:
```

```
public static void main(String[] args) {
  //...
}
```
## Console Output

```
ACM:
   println(...);
```
Java:

```
System.out.println(...);
```
In Eclipse, just type "syso<ctrl><space>"

### Console Input

```
ACM:
   String s = readLine();
   int i = readInt();
Java:
```
**Scanner scanner = new Scanner(System.in); String s = scanner.next(); int i = scanner.nextInt();**

### Command-Line Arguments

#### **public static void main(String[] args) { //... }** Array of Arguments

```
Command-Line Arguments
 public static void main(String[] args) {
    for (String arg : args)
       System.out.println(arg);
  }
Entry Point:
Invocation:
  java MyClass Glorious test
```
Output:

**Glorious**

**test**

## Command-Line Arguments

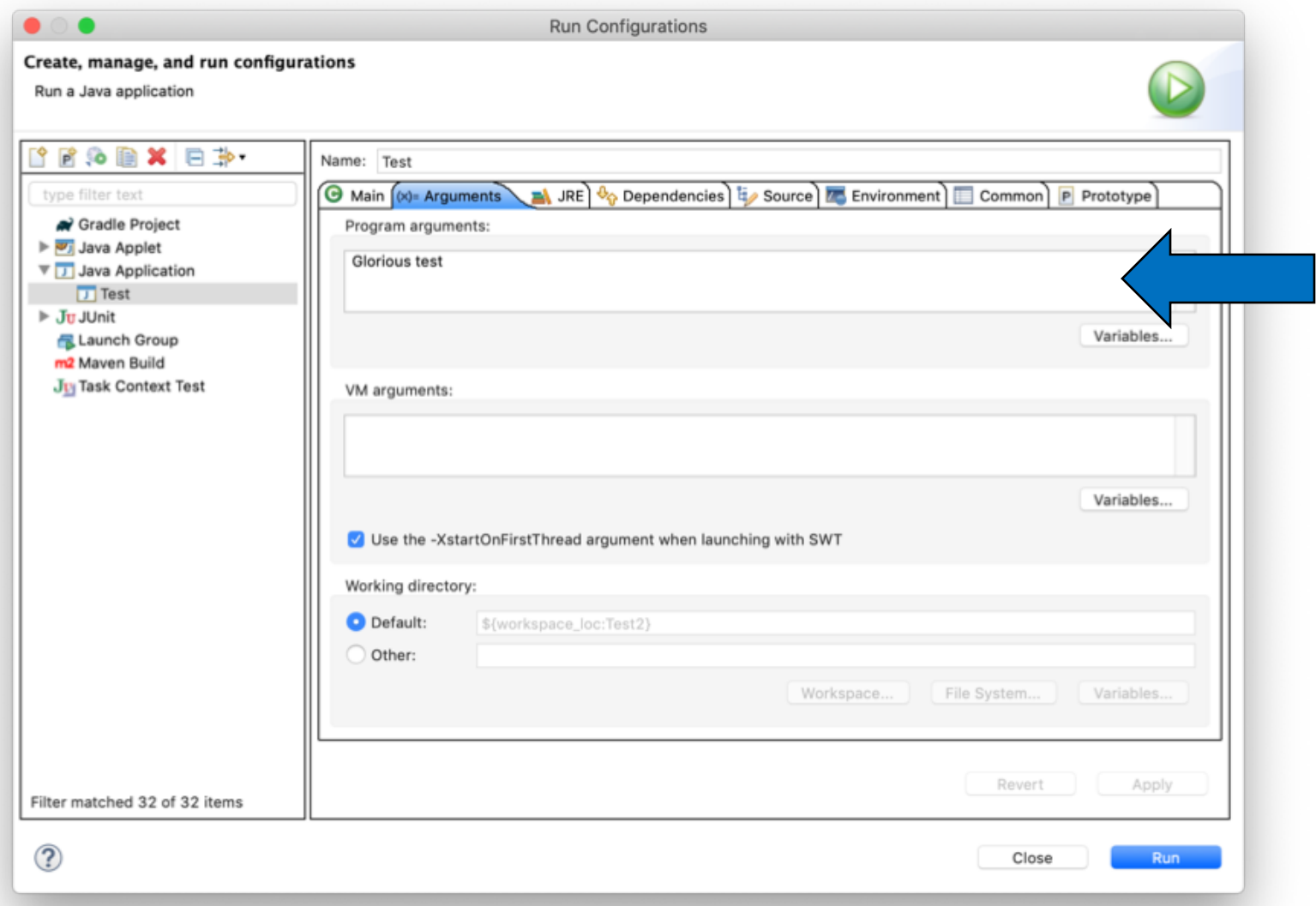

### Common Code Patterns

Static Code:

**public static void main(String[] args) { // Call only other static methods }**

Only use for small, single-class programs.

## Common Code Patterns

Slim Main Method:

```
public static void main(String[] args) {
   MyClass mc = new MyClass(args);
   mc.startDoingStuff();
}
```
Standard pattern. Only uses main to instantiate your main class and have it start doing stuff.

#### Alternatives

**ConsoleProgram**

**DialogProgram**

**GraphicsProgram**

### Alternatives: Graphics-Based

#### Java GUI land has become a sad place…

### Java AWT

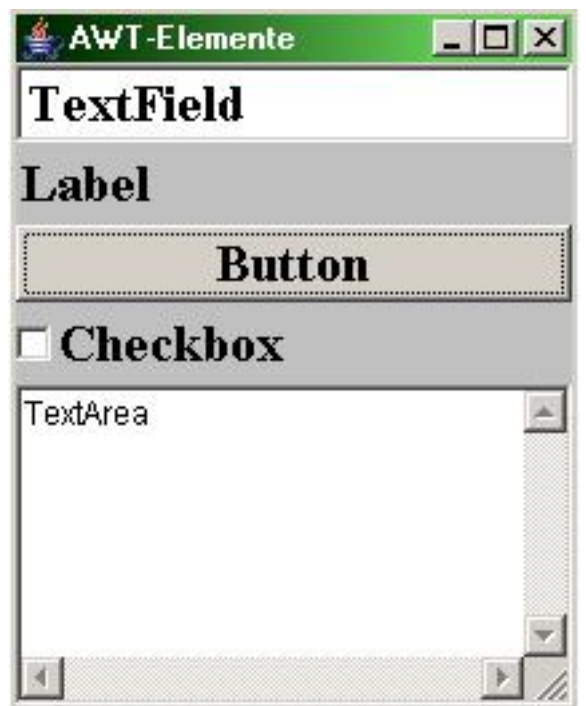

Wikipedia Example 32

#### Java AWT

The original Java GUI library. Can look plain and outdated. Not rich in features.

#### **Verdict** Don't use directly.

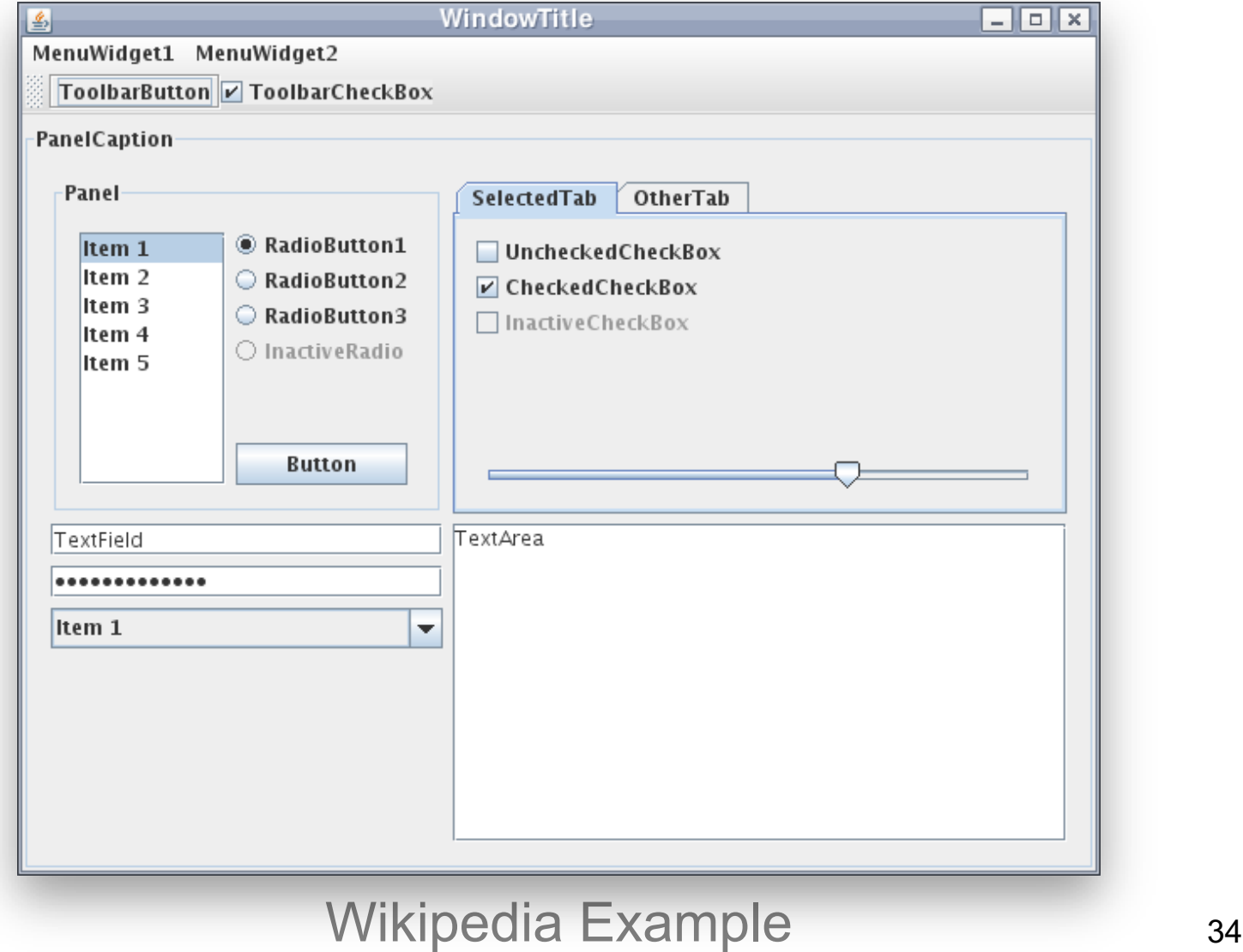

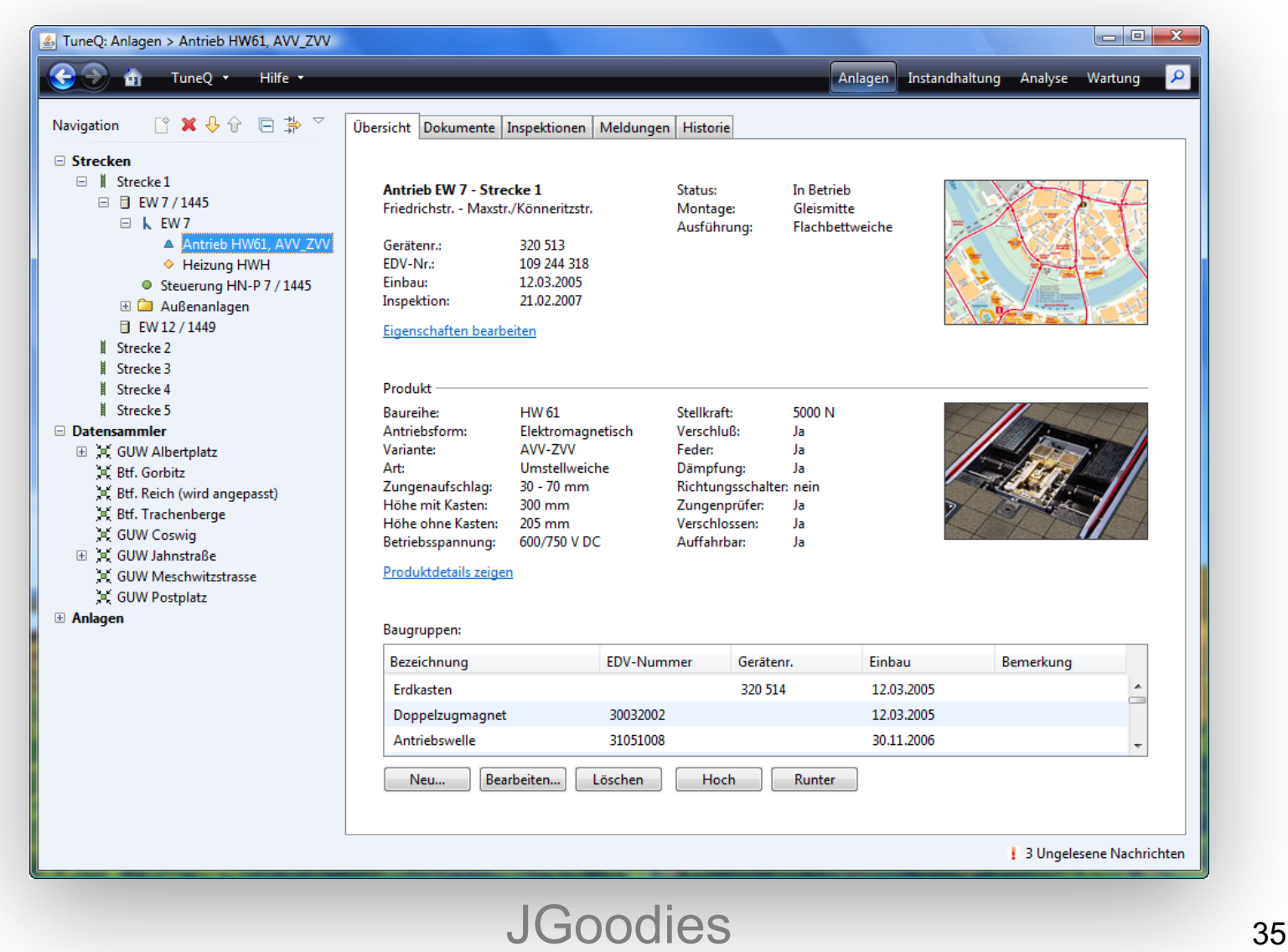

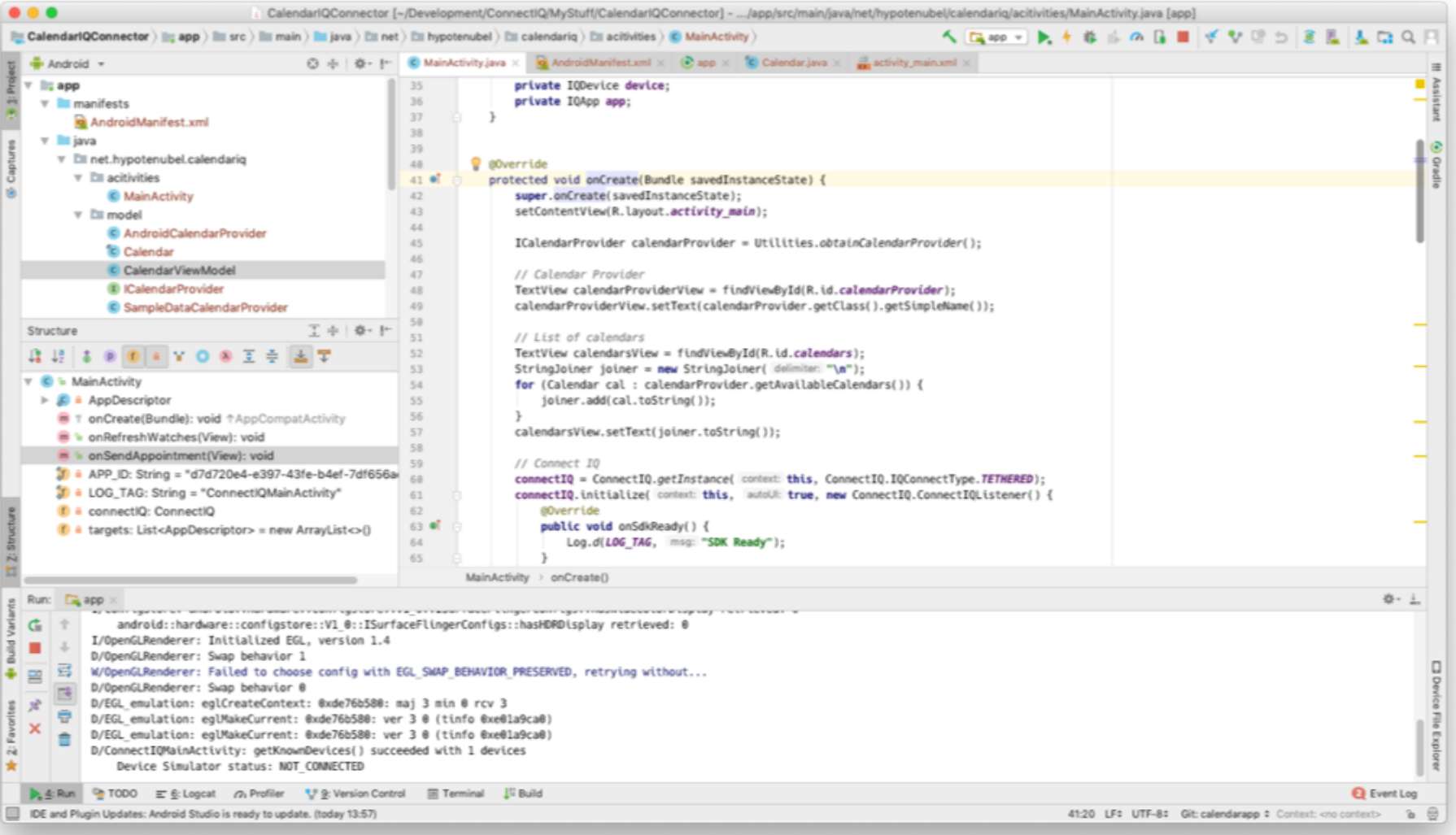

#### Successor to AWT.

Rich in features and 3rd party support.

Work required to make it look really good.

#### **Verdict**

The simplest choice for Java GUIs.

#### **JavaFX**

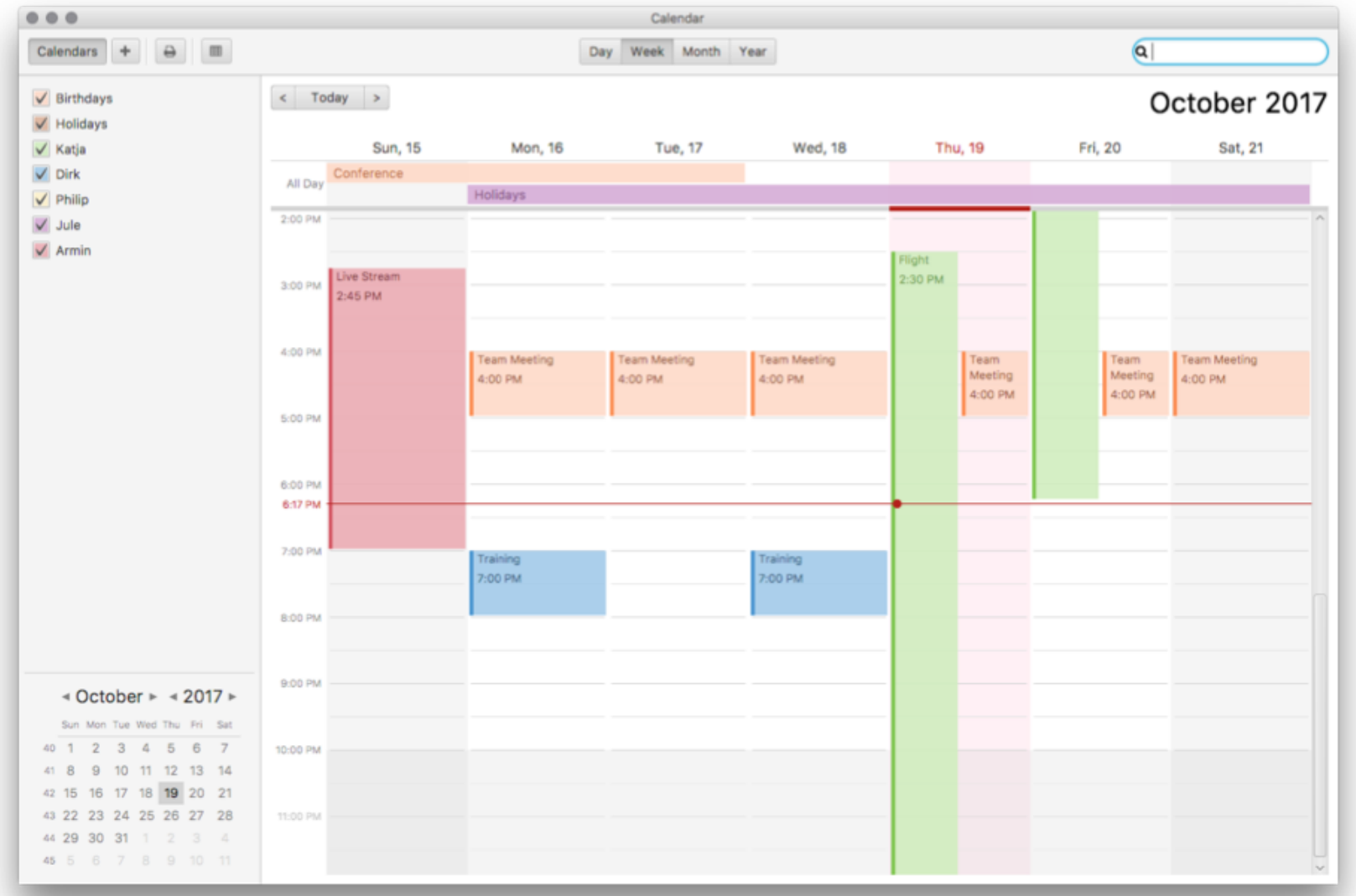

#### JavaFX

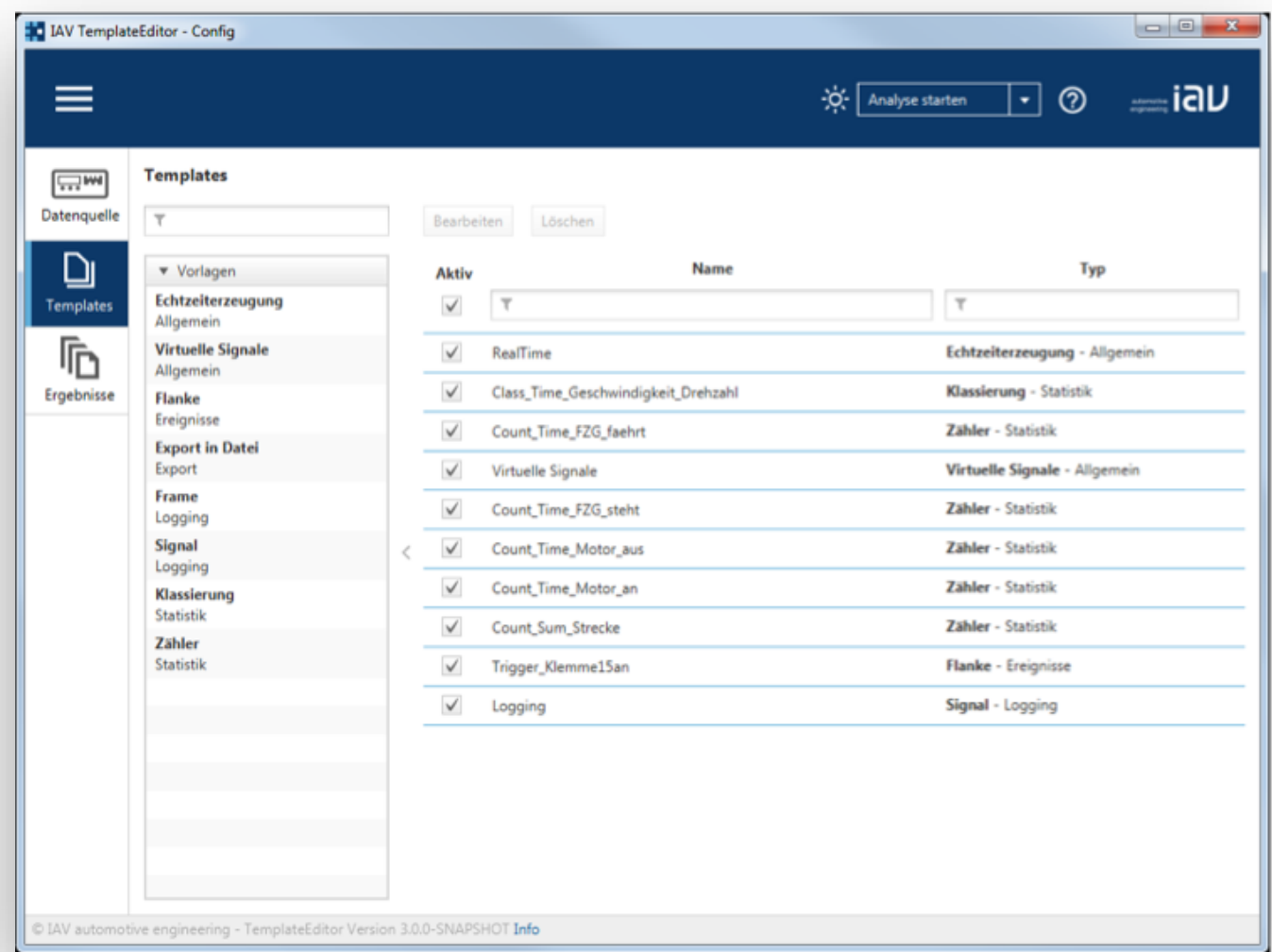

#### IAV TemplateEditor 39

#### JavaFX

Modern, beautiful GUIs. Easier to work with than Swing. Since removed from JDK, but still exists as OpenJFX.

#### **Verdict**

Nicer GUIs, harder to setup.

#### SWT

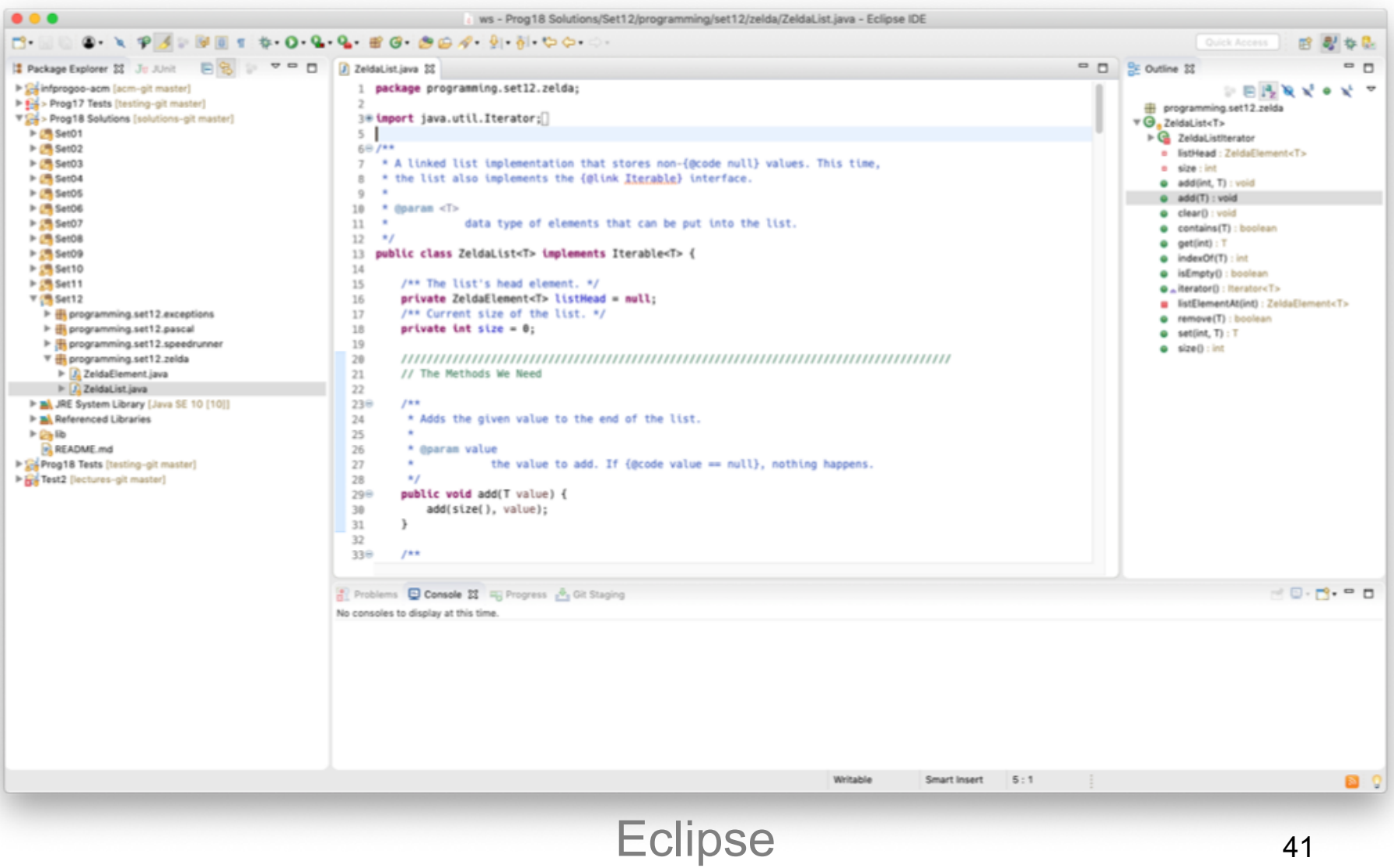

### SWT

#### Platform-specific controls.

#### Feels fast and integrates well with the OS.

#### Perhaps a bit more difficult to use.

#### **Verdict**

#### Native feeling, harder to setup.

# Programming – Lecture 15

#### Going Beyond ACM

- Lectures Beyond Inf-ProgOO
- IDEs Beyond Eclipse
- Projects Beyond Homework
- Java Beyond ACM
- Programming Beyond Inf-ProgOO

### Small Console Programs

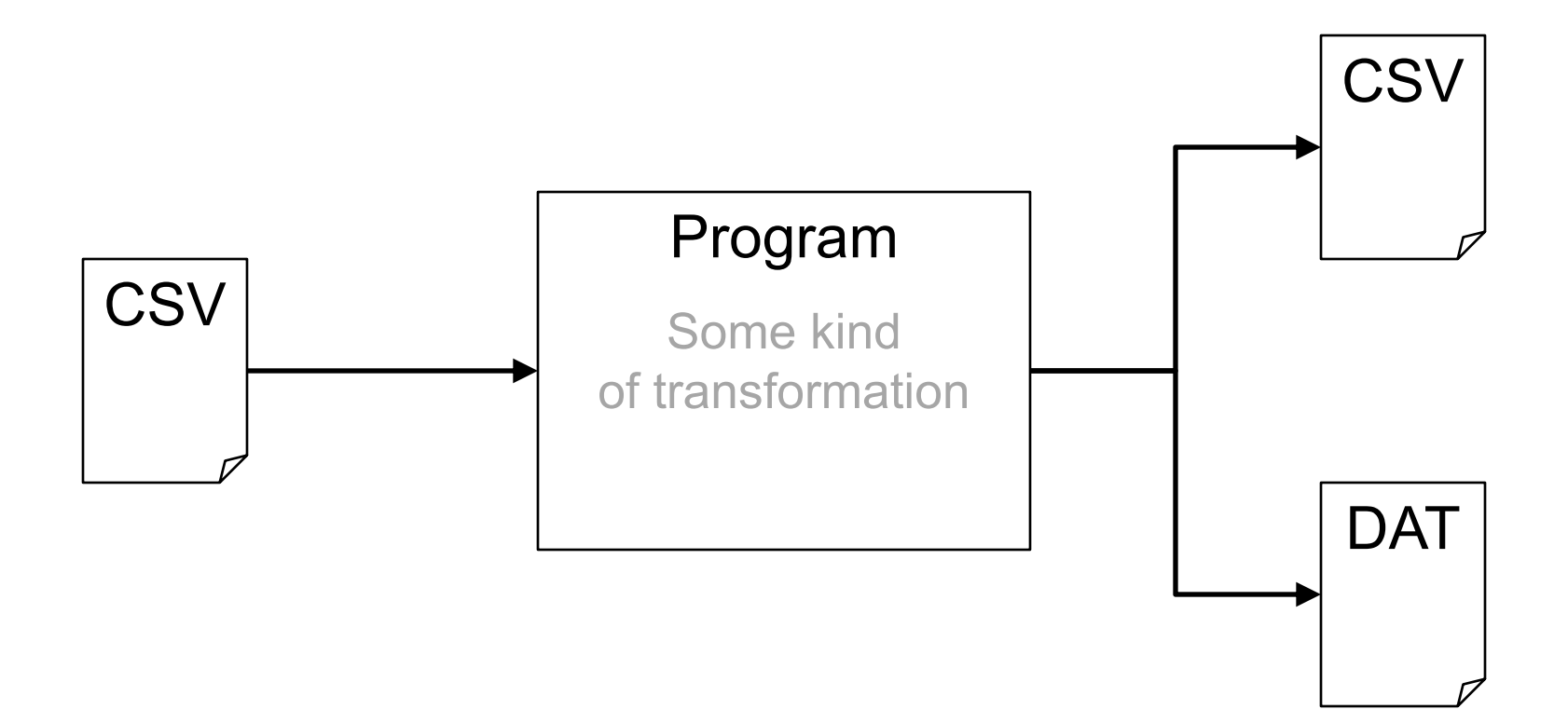

# Something You're Missing

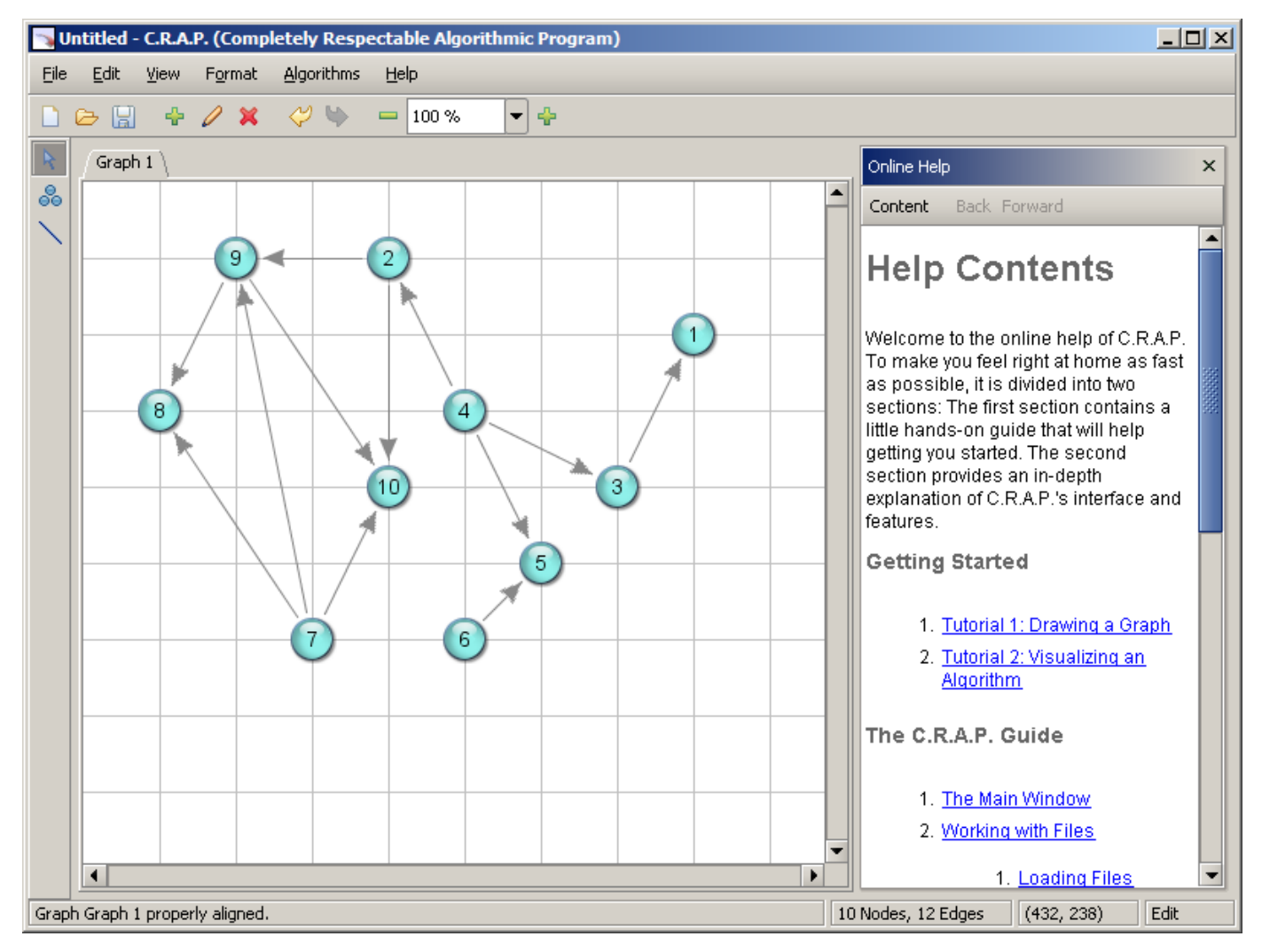

## An Android App

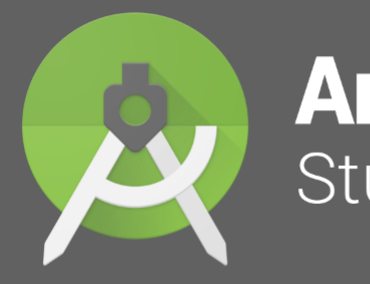

#### **Android** Studio

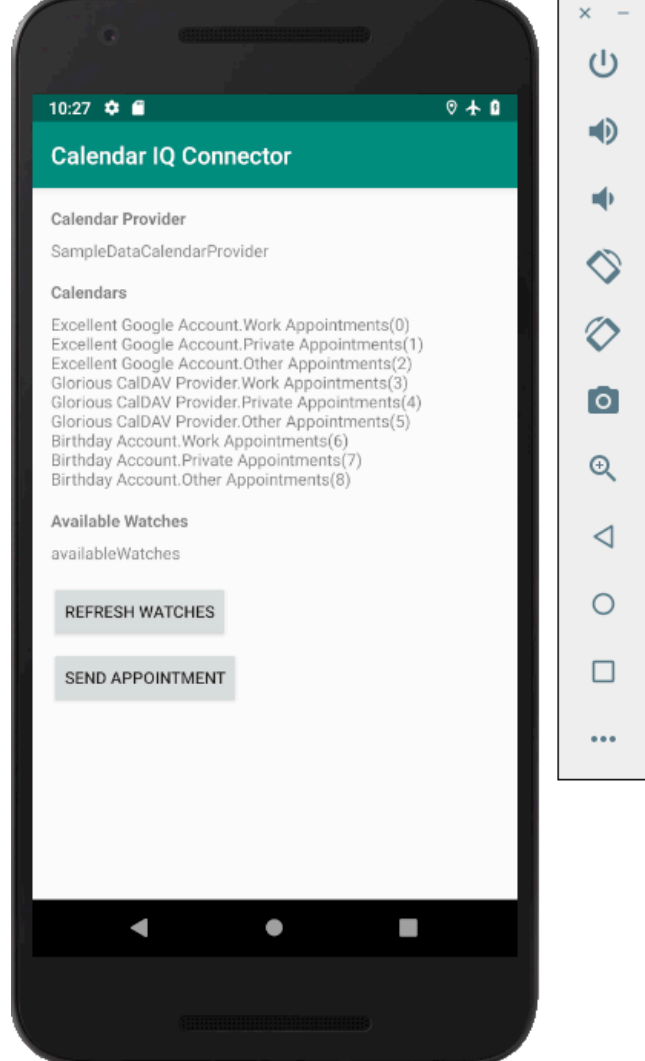

### I'm Fresh Out Of Ideas  $\odot$

#### Thou shalt be helped!

### Open Campus

#### Coworking space

#### Fablab

**Waterkant** 

## Toppoint

#### Mit Leuten und Werkzeugen Dinge tun!

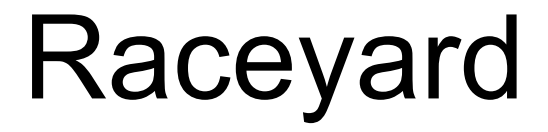

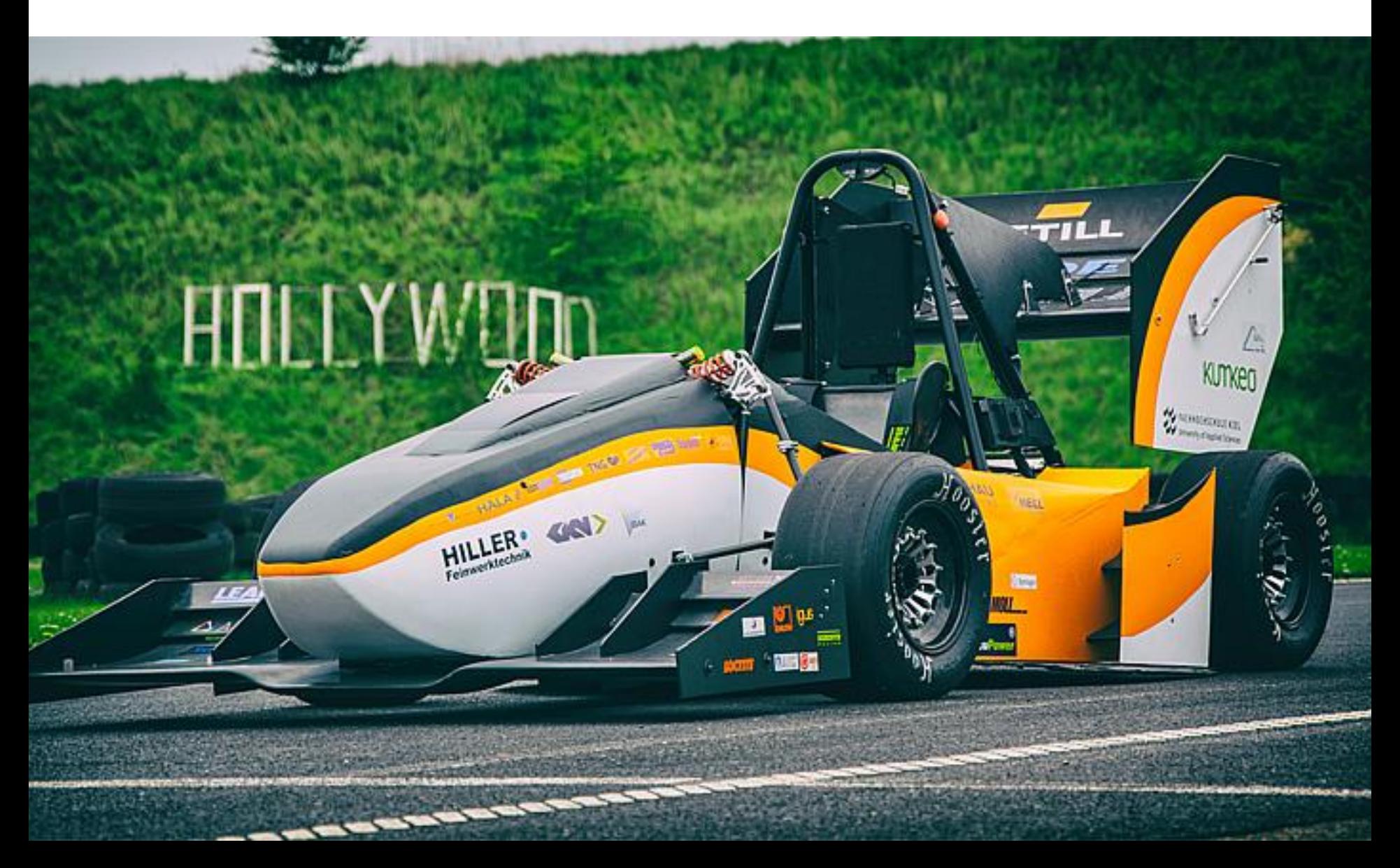

# Programming – Lecture 15

#### Going Beyond ACM

- Lectures Beyond Inf-ProgOO
- IDEs Beyond Eclipse
- Projects Beyond Homework
- Java Beyond ACM
- Programming Beyond Inf-ProgOO

### Don't Be Afraid

We have tried to teach you concepts using Java as our example language.

#### Now go forth and learn new languages!

## Which Language to Learn?

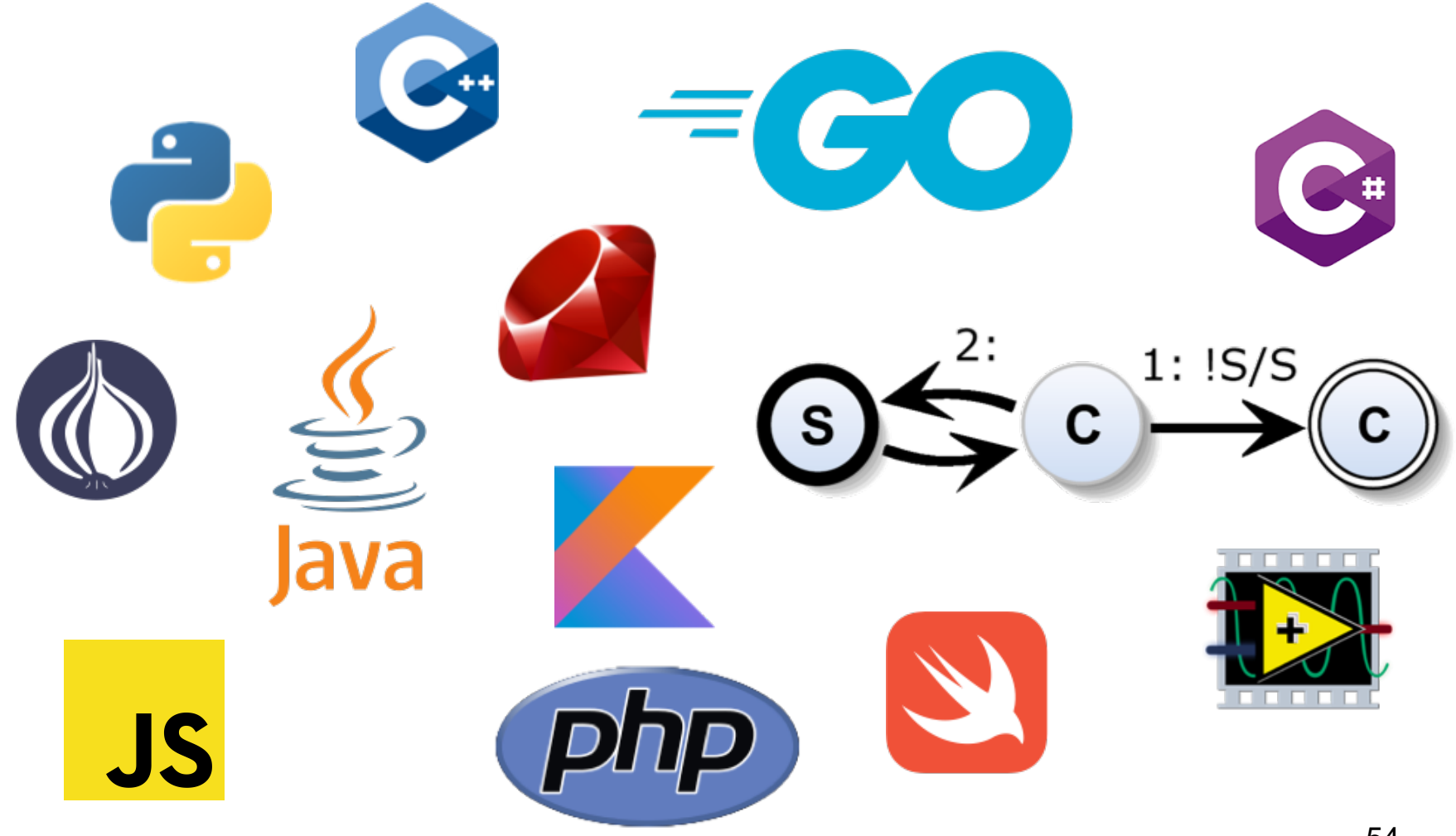

#### The Two Main Questions

# **1** What do I want to build?

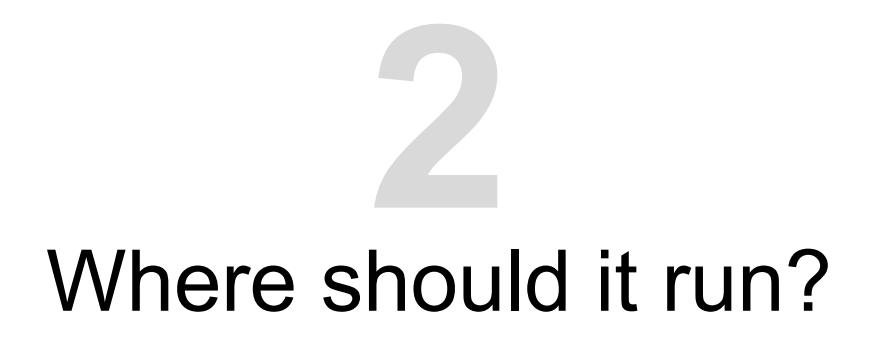

#### Android Development

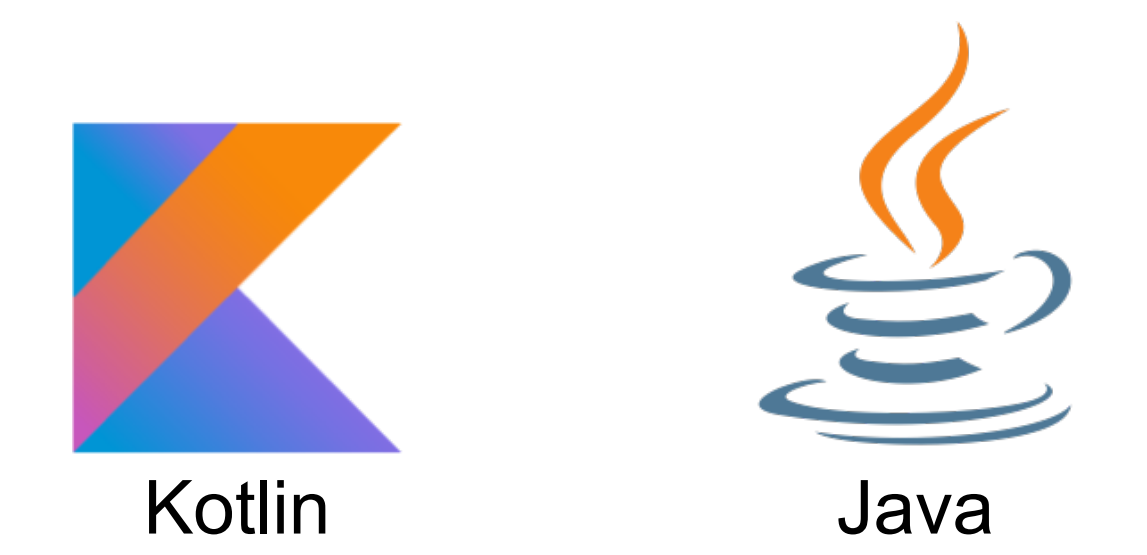

## iOS and Mac Development

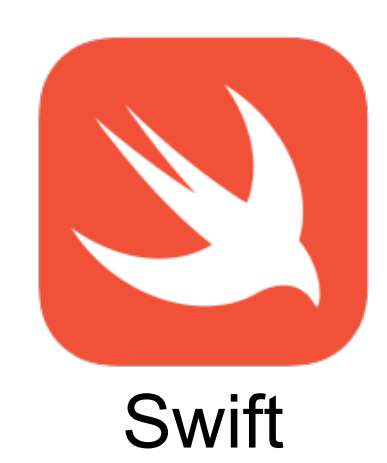

### Web Development

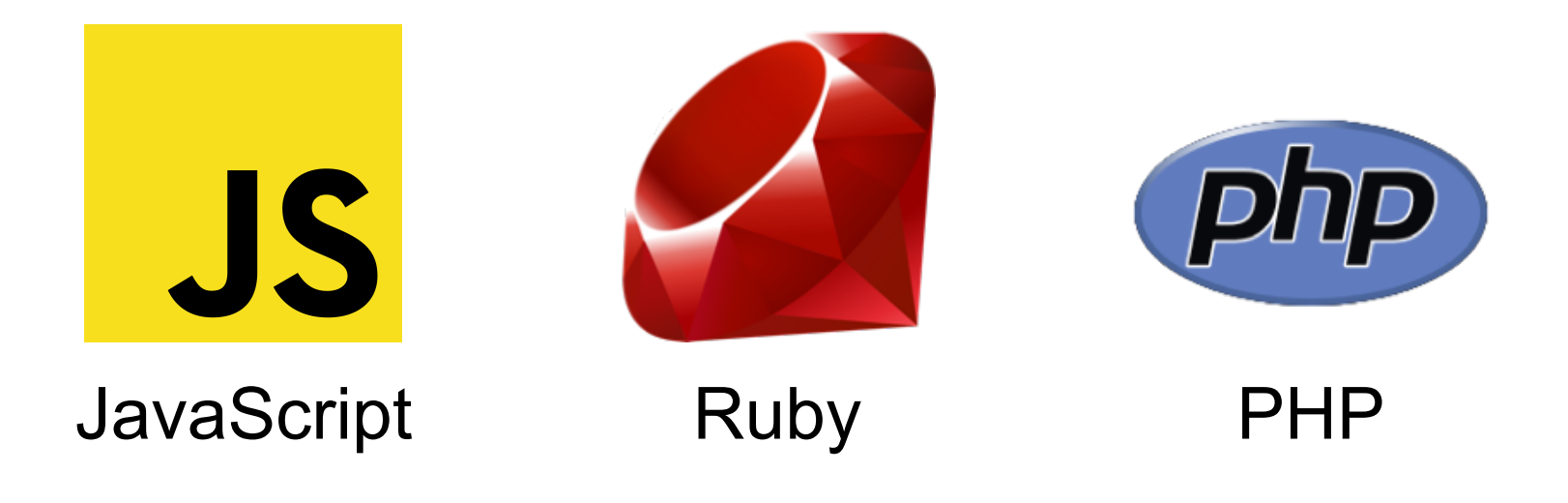

#### Web Development

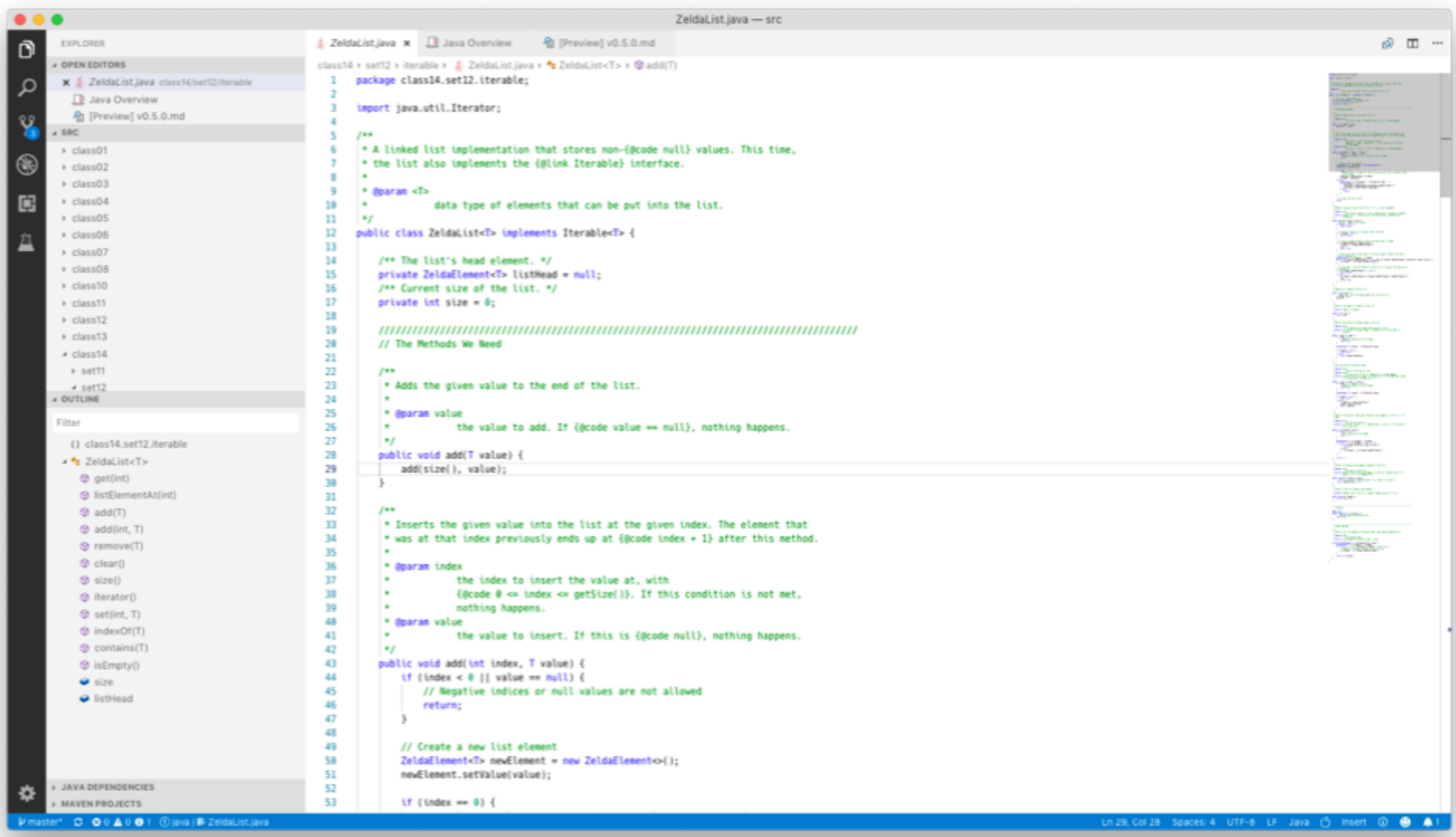

#### Visual Studio Code 59

### Web Development

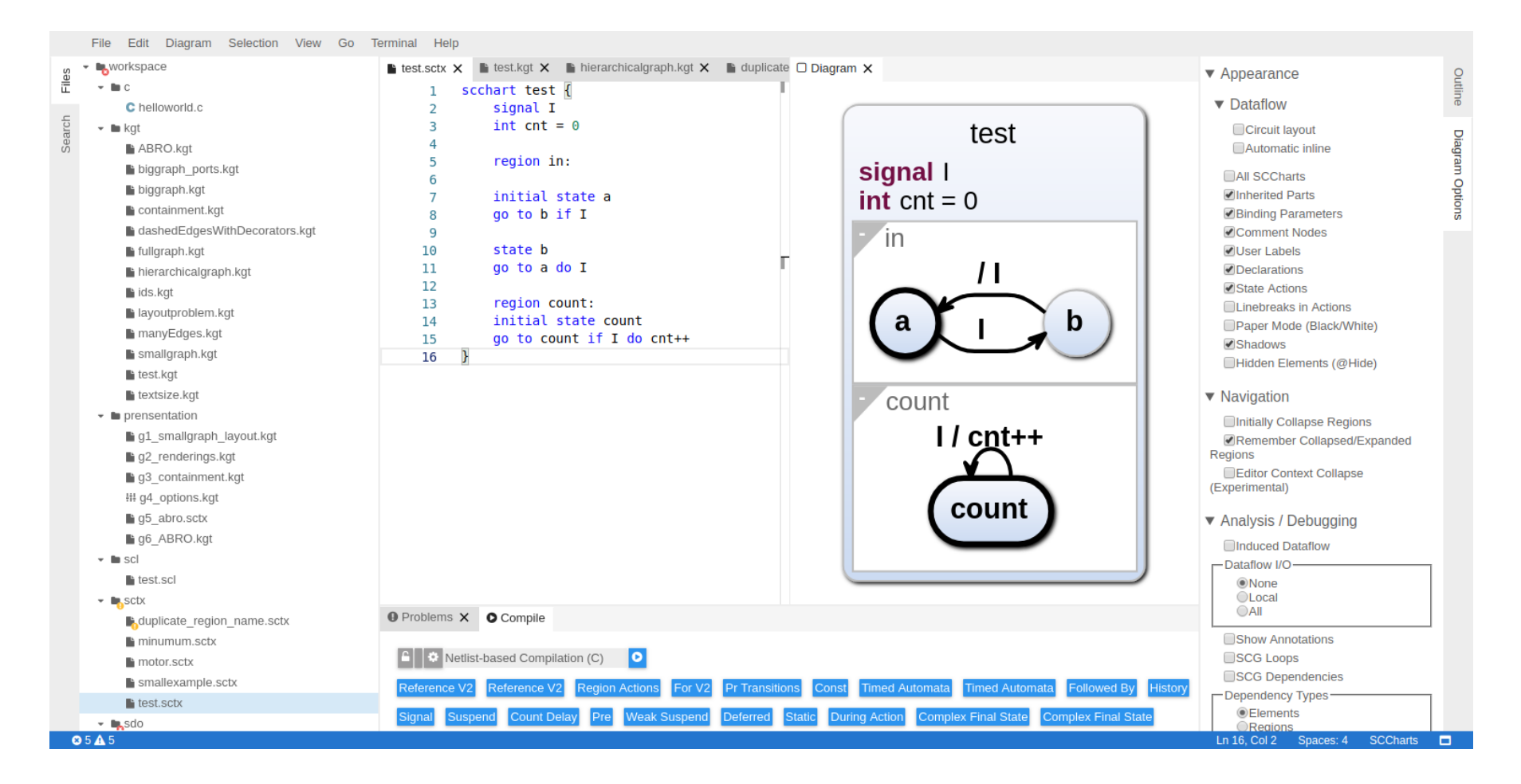

### Command-Line Tools

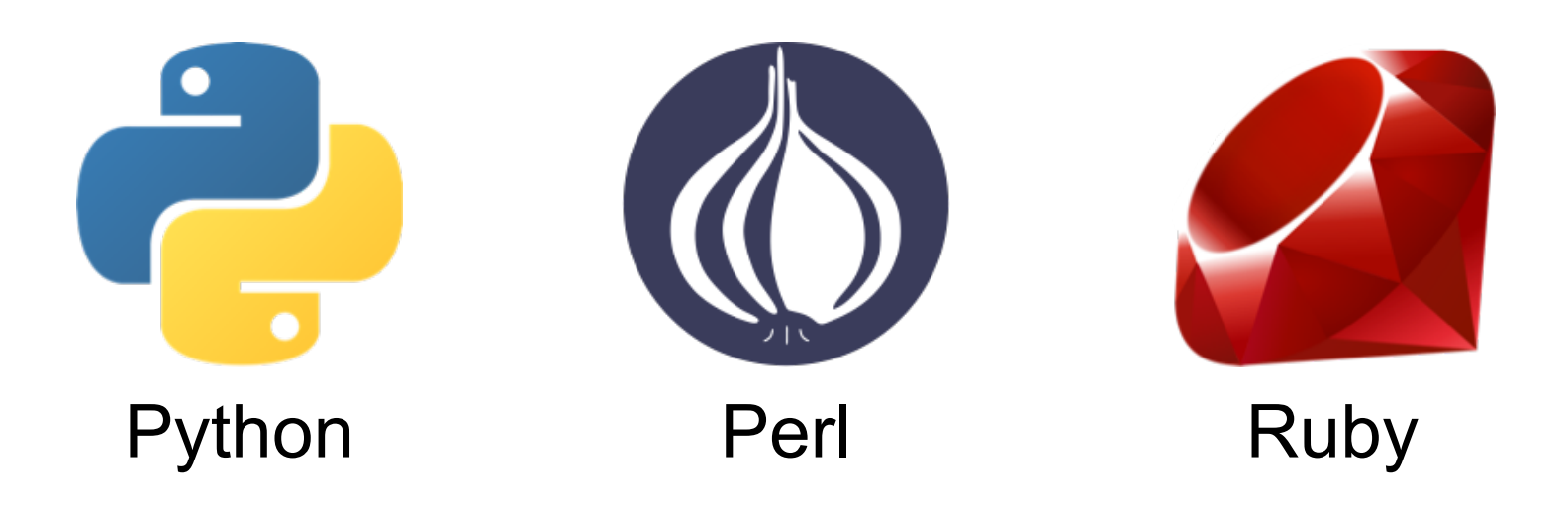

## Tinkering With Hardware

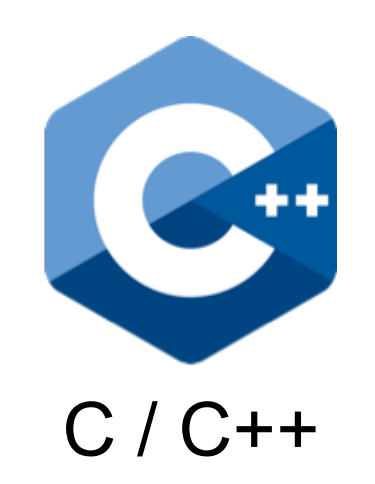

### Visual Languages

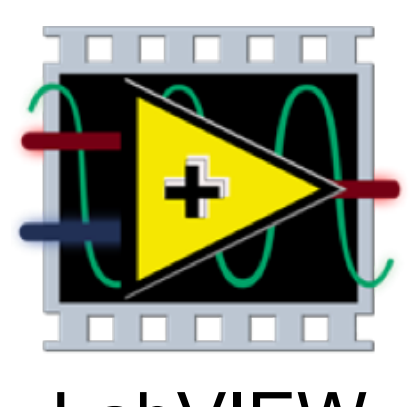

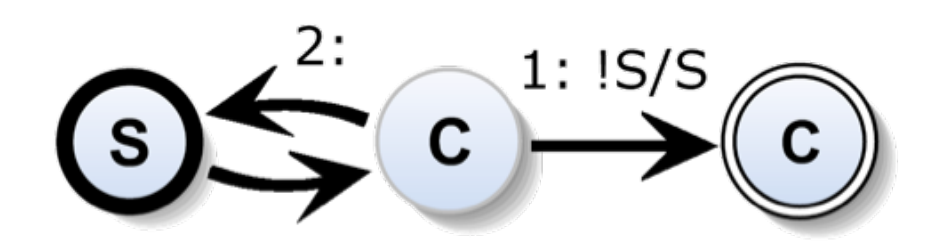

#### LabVIEW SCCharts

### Visual Languages

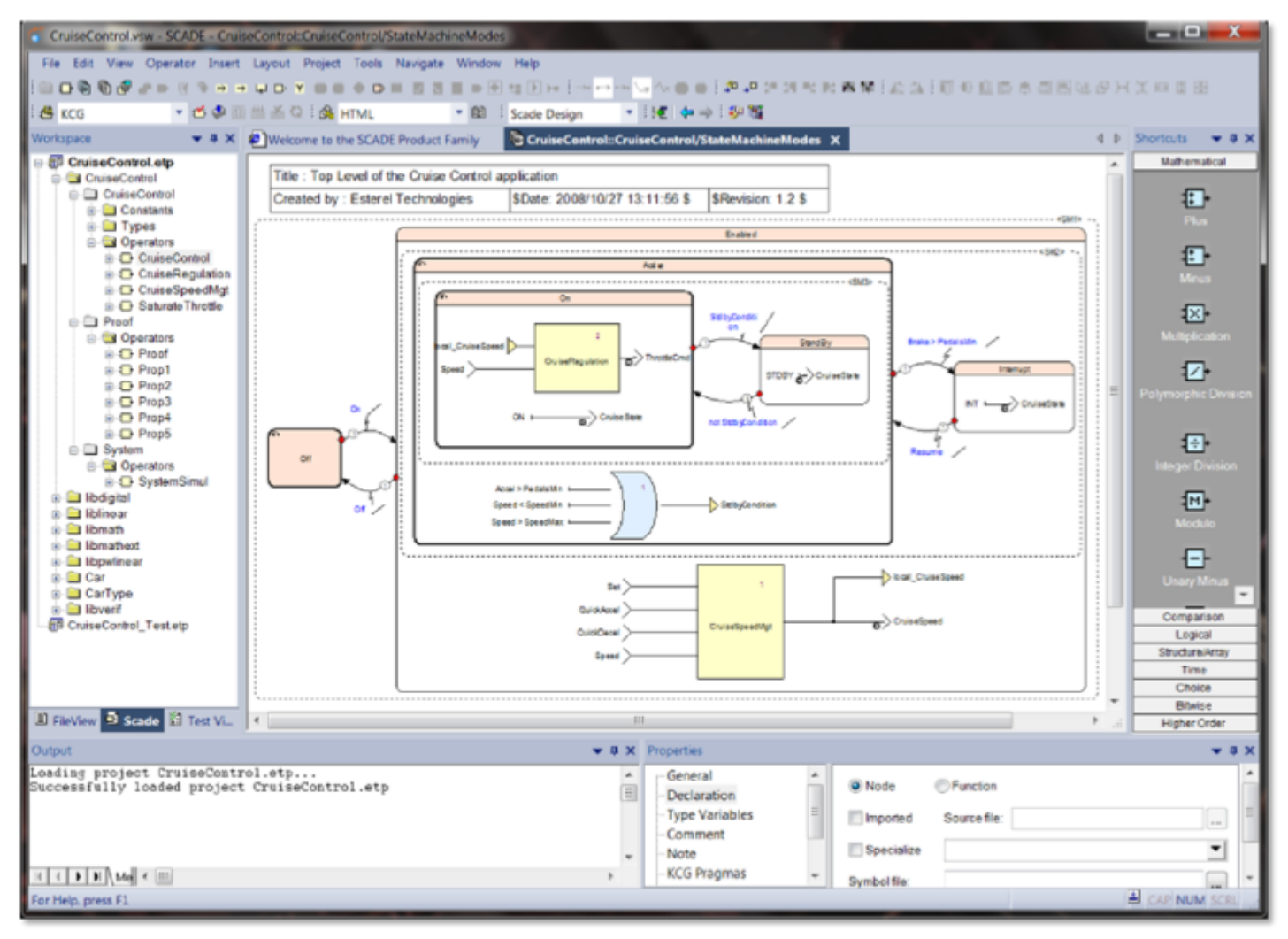

## Visual Languages

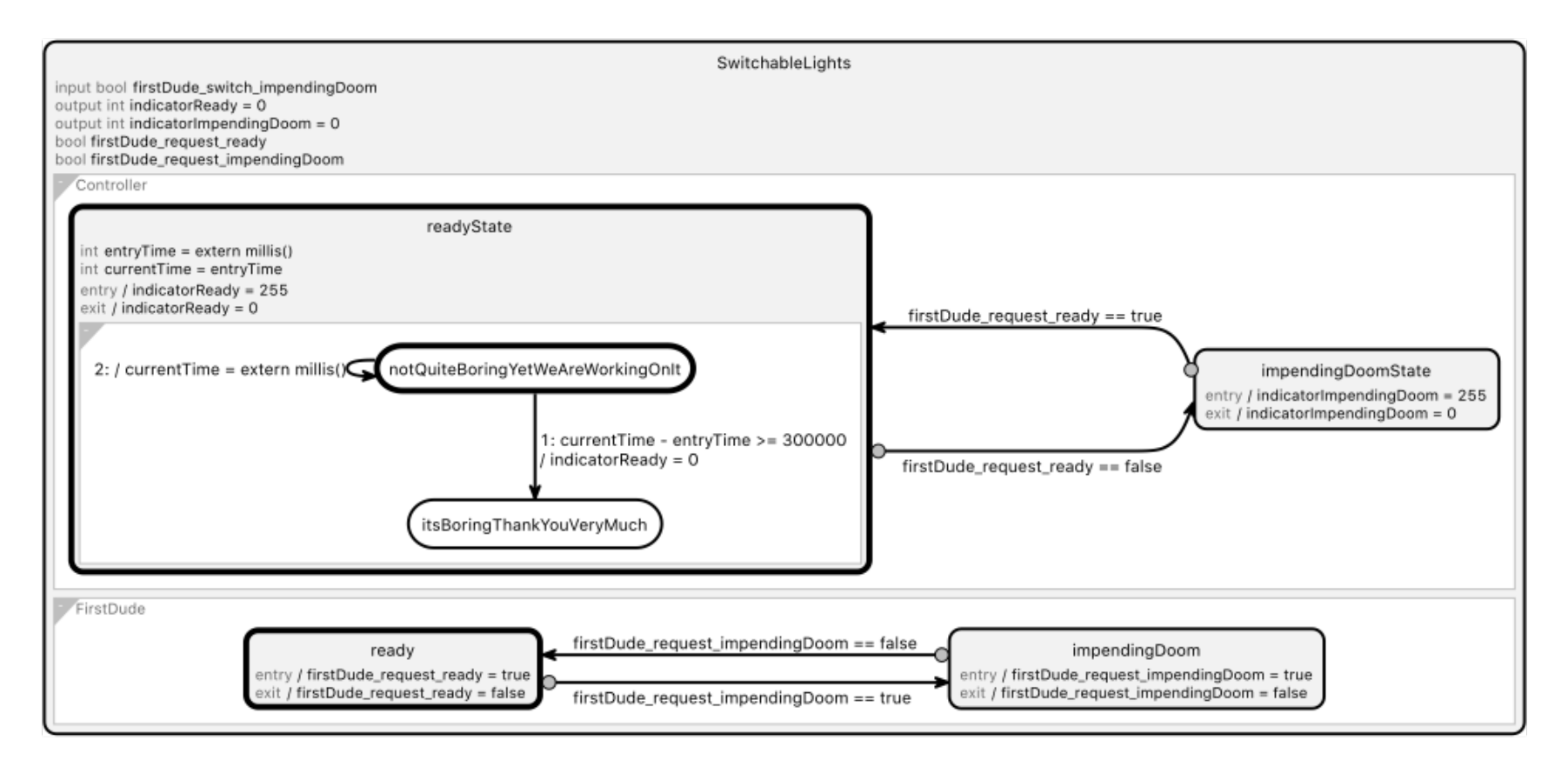

#### Games

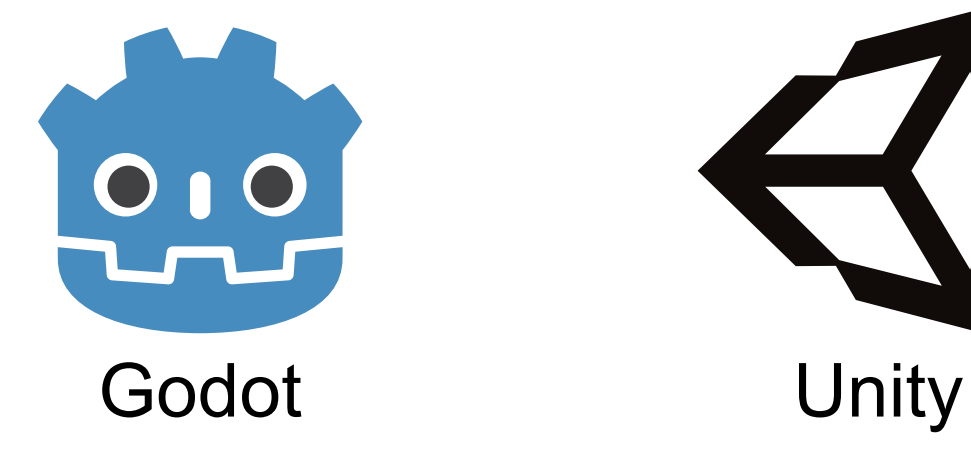

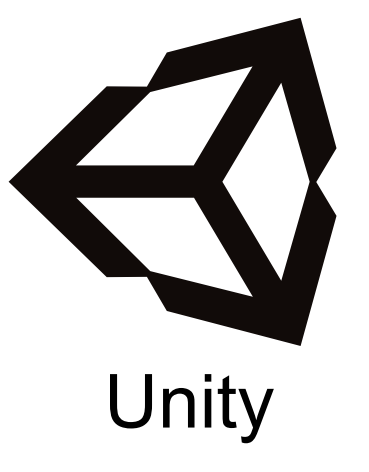

You're just at the start of your journey.

Now go and enjoy being programmers!